**Муниципальное общеобразовательное учреждение «Борчанская средняя общеобразовательная школа» Валуйского района Белгородской области**

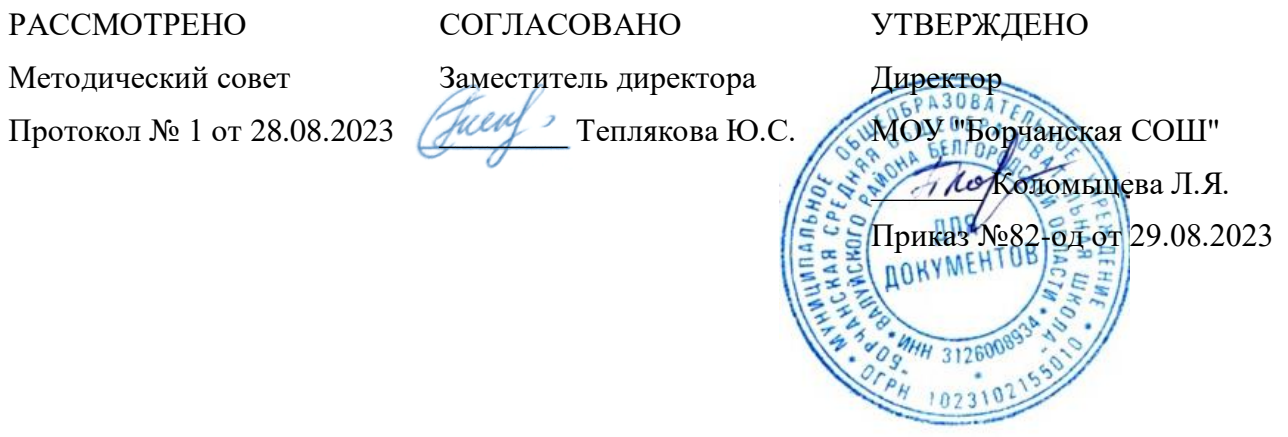

# **ПРИЛОЖЕНИЕ 1**

# **К РАБОЧЕЙ ПРОГРАММЕ ПО ИНФОРМАТИКЕ**

## **7-9 классы**

## (Предметная линия Семакина И.Г.)

**Составитель: учитель информатики Иванова С.В.**

**2023 г.**

## **КАЛЕНДАРНО-ТЕМАТИЧЕСКОЕ ПЛАНИРОВАНИЕ**

**7 класс**

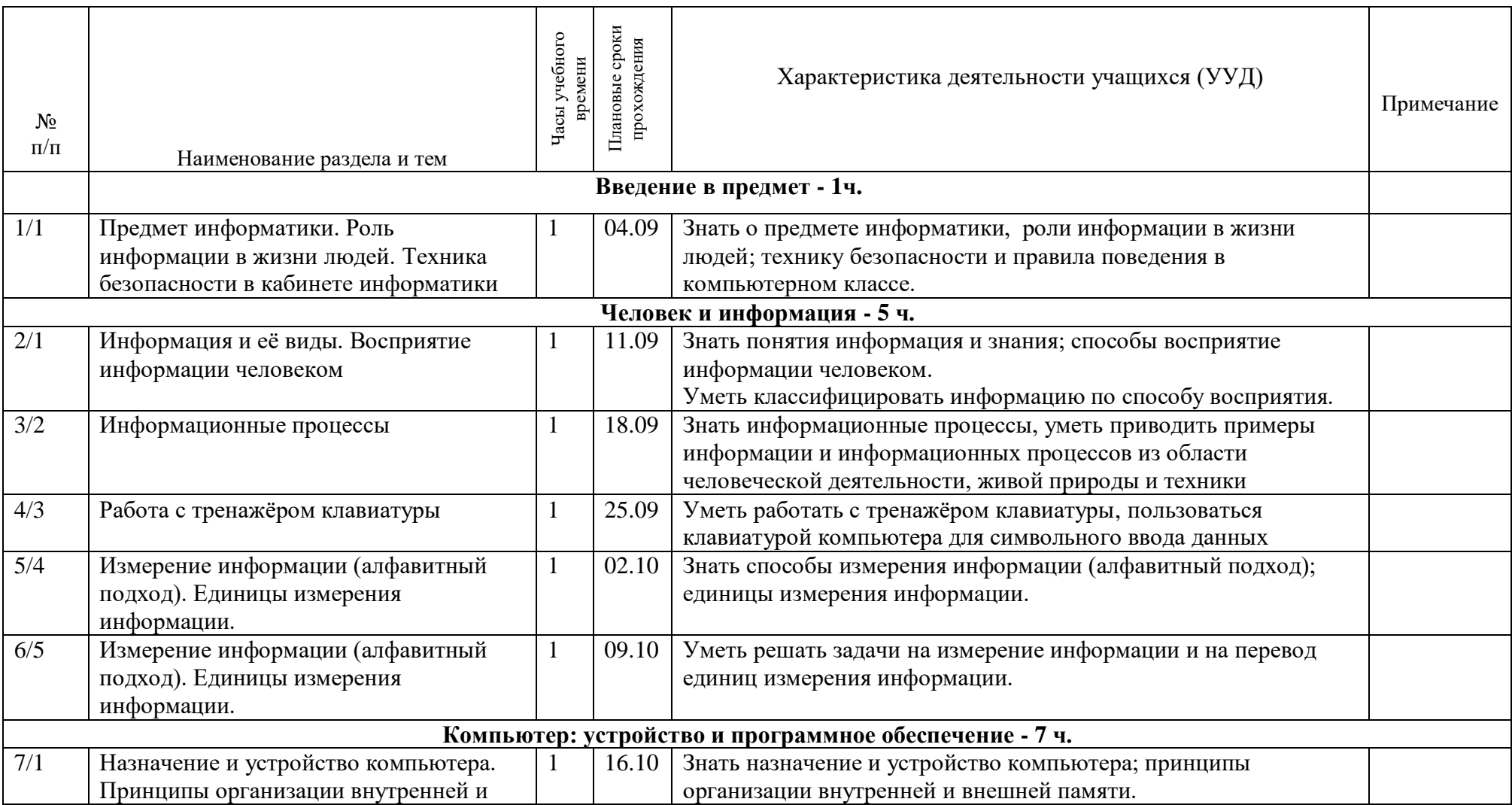

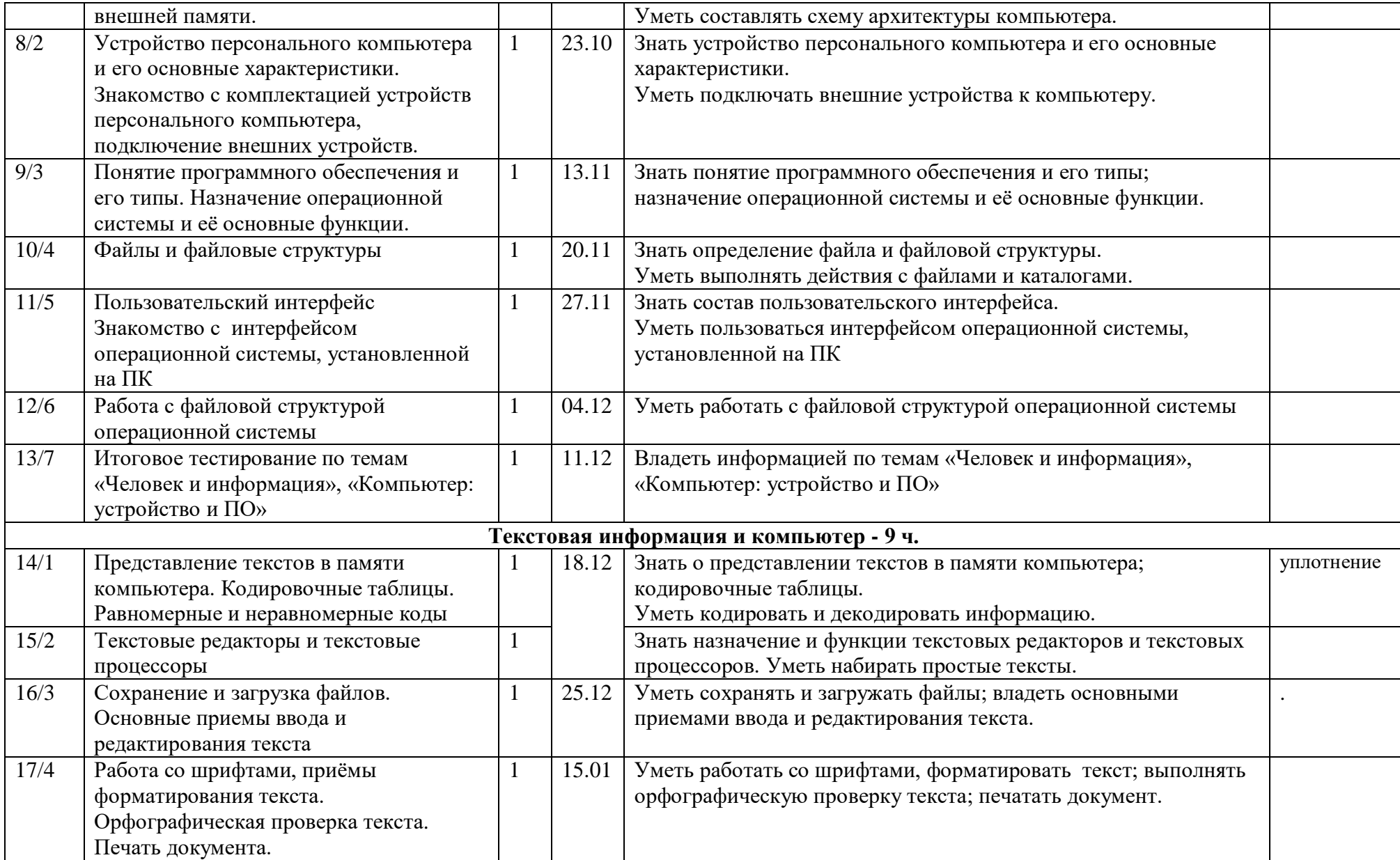

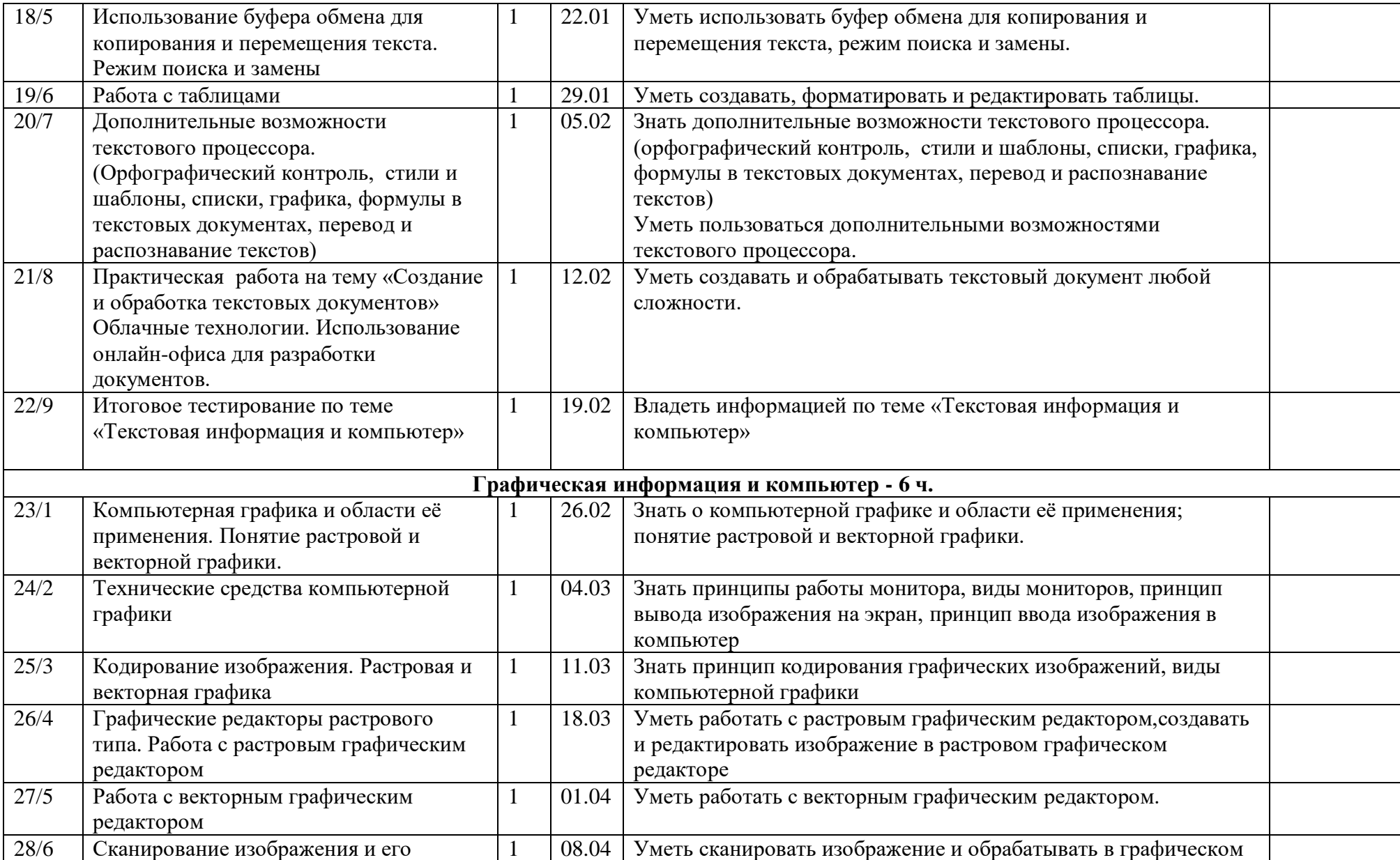

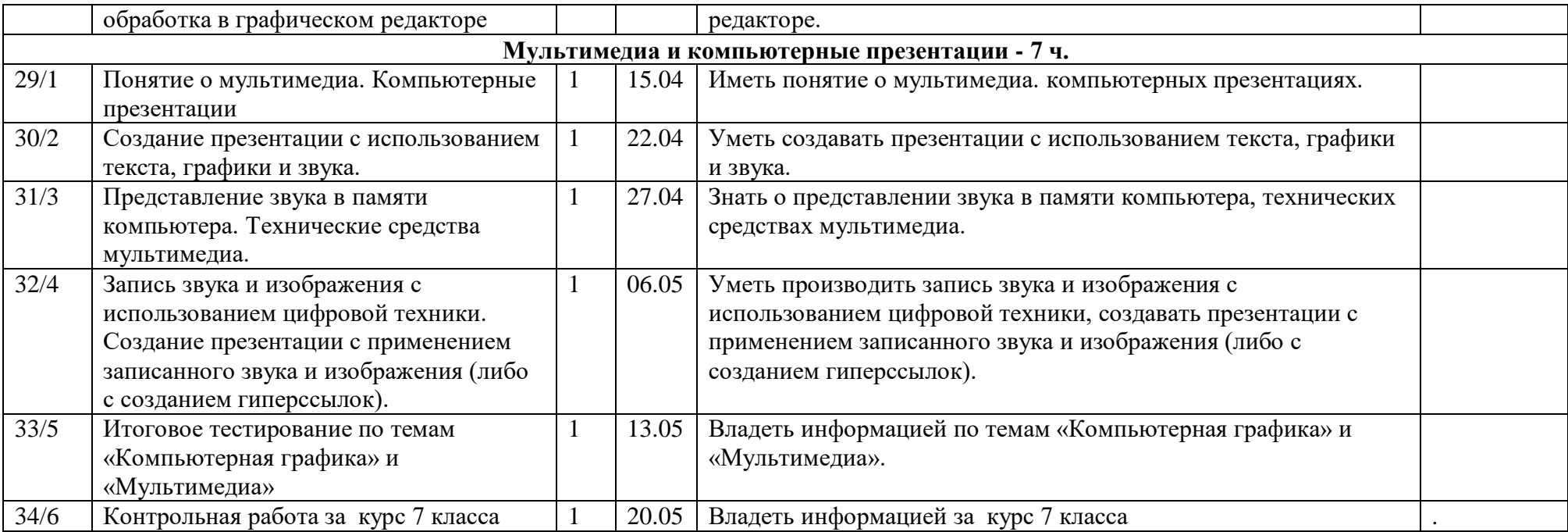

#### **8 класс**

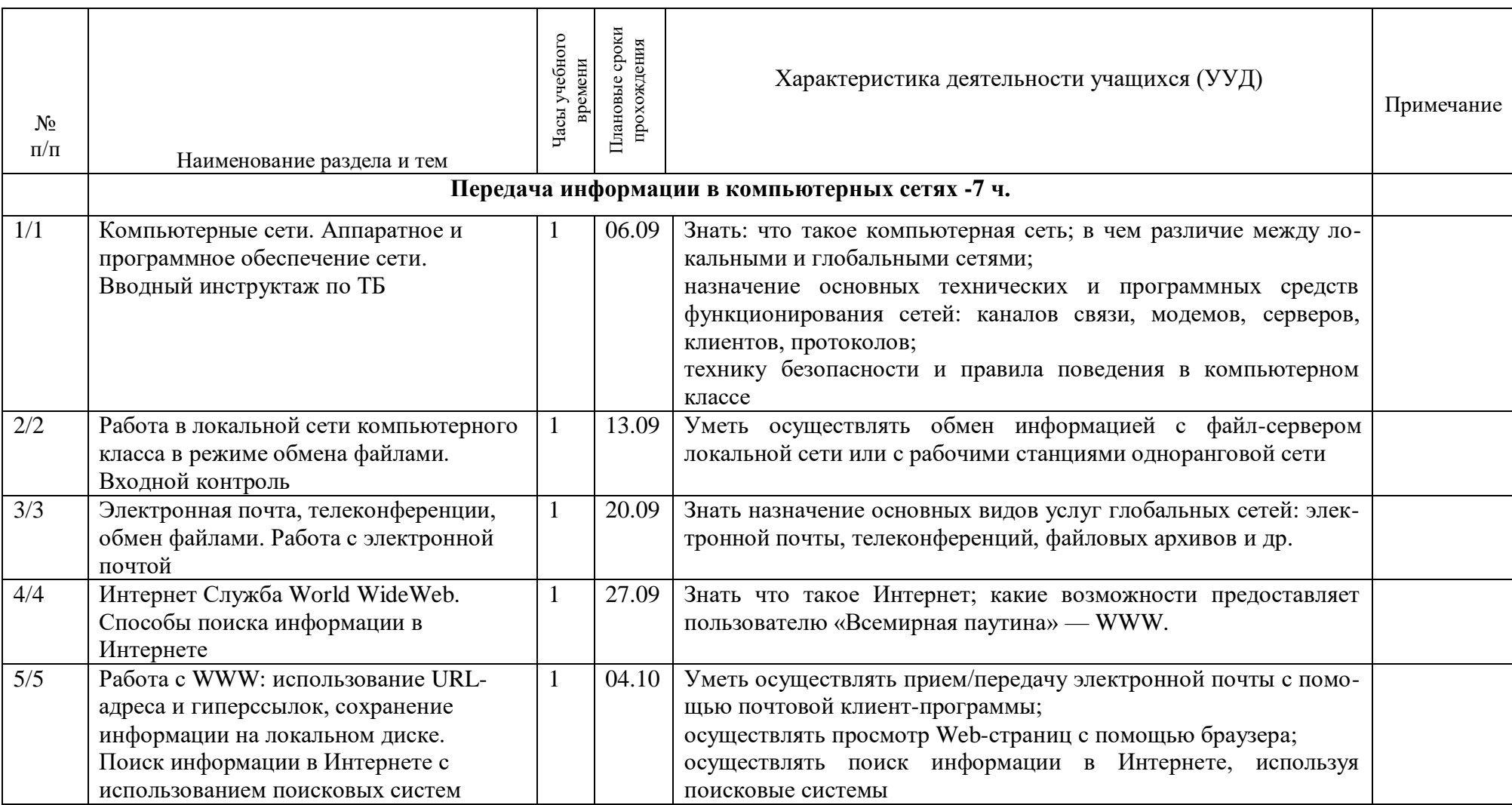

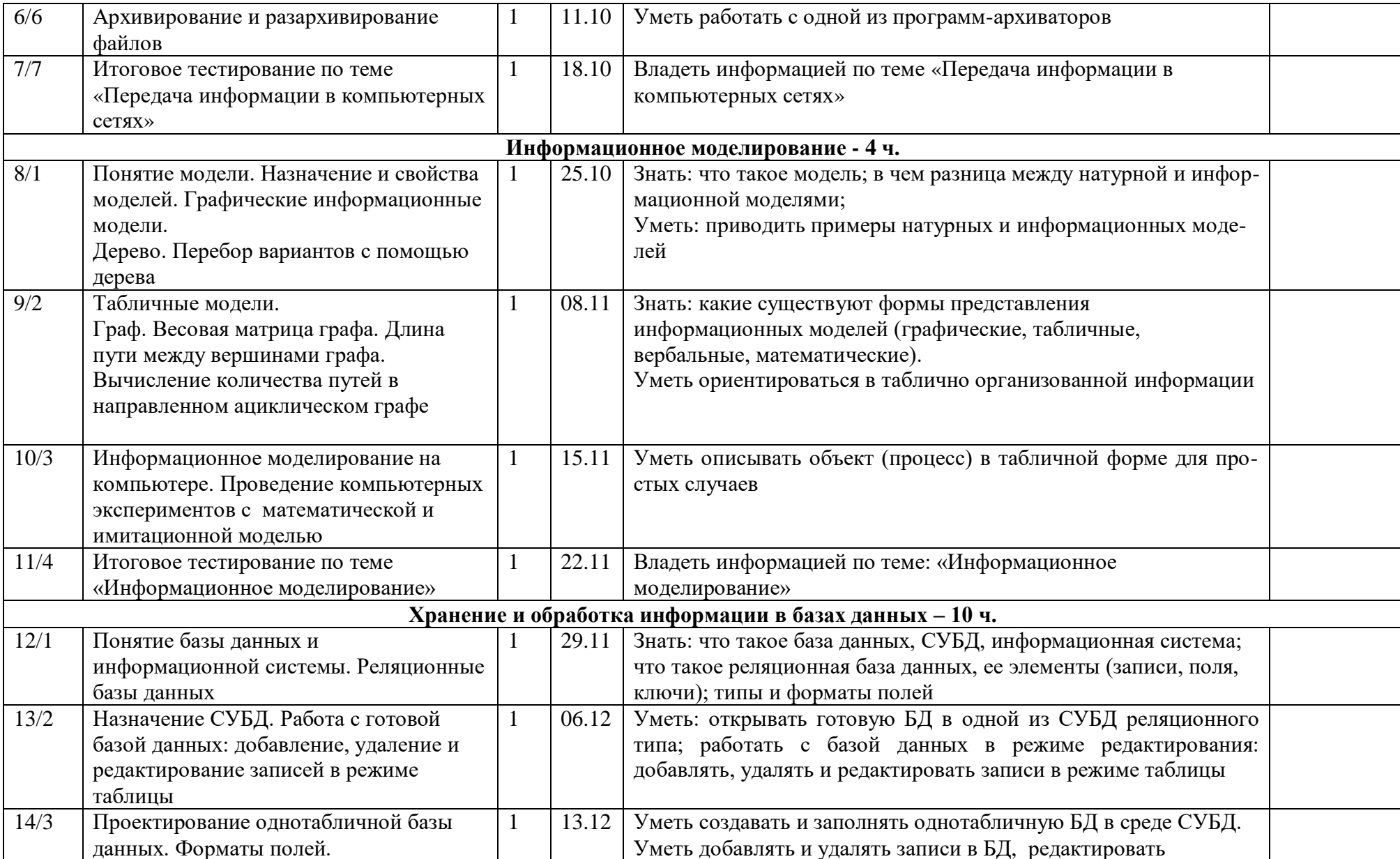

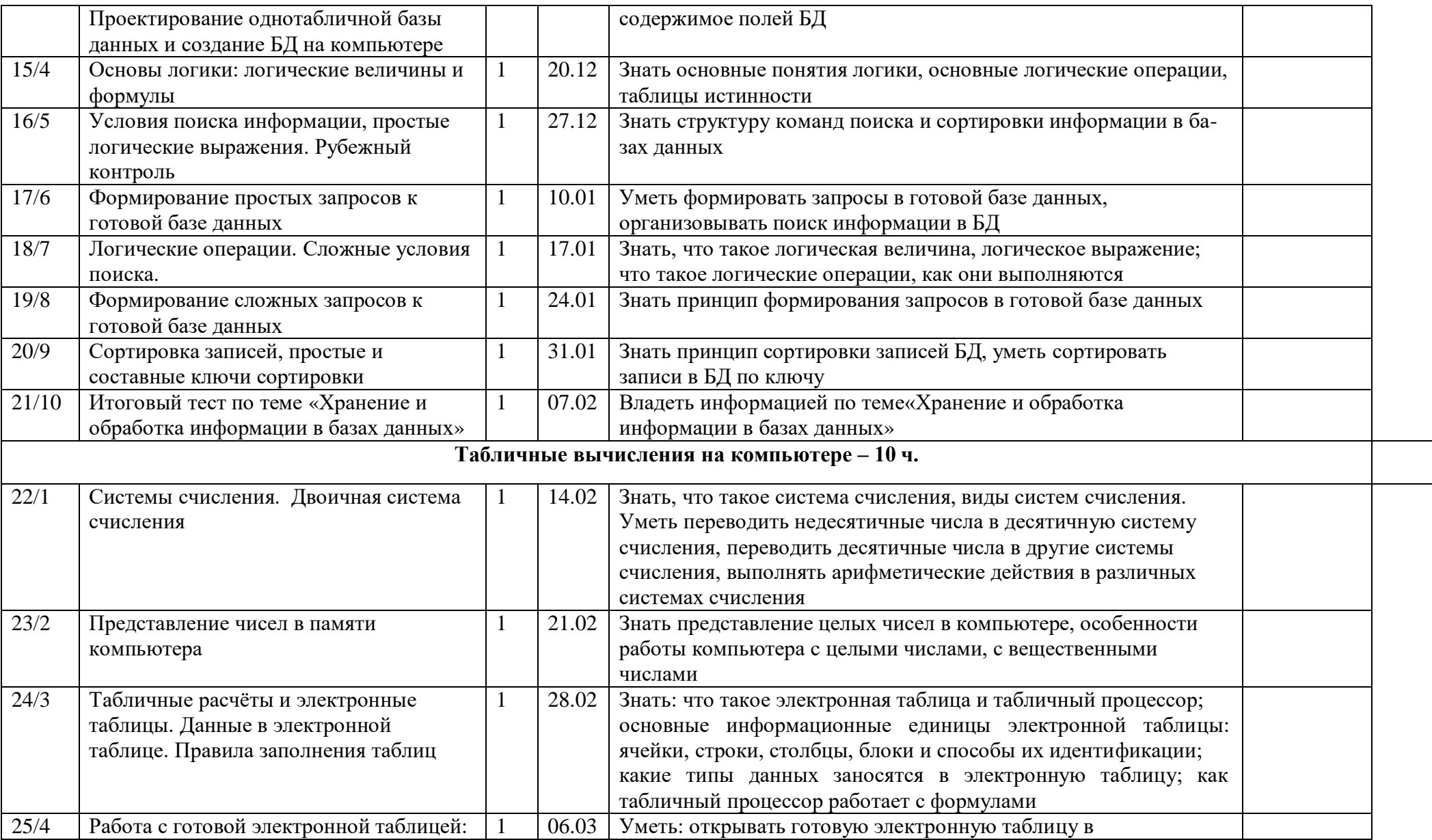

 $\overline{\phantom{a}}$ 

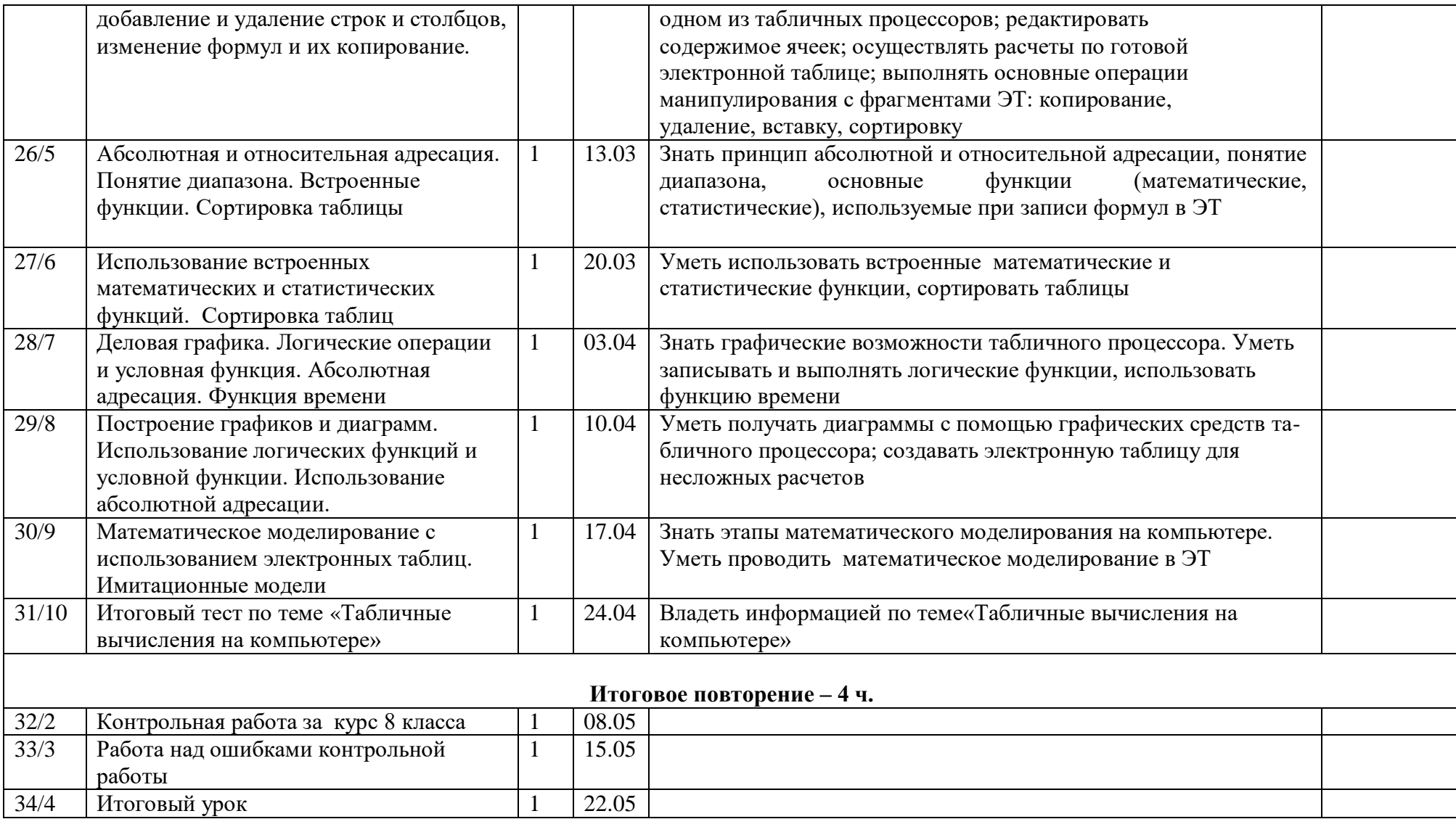

### 9 класс

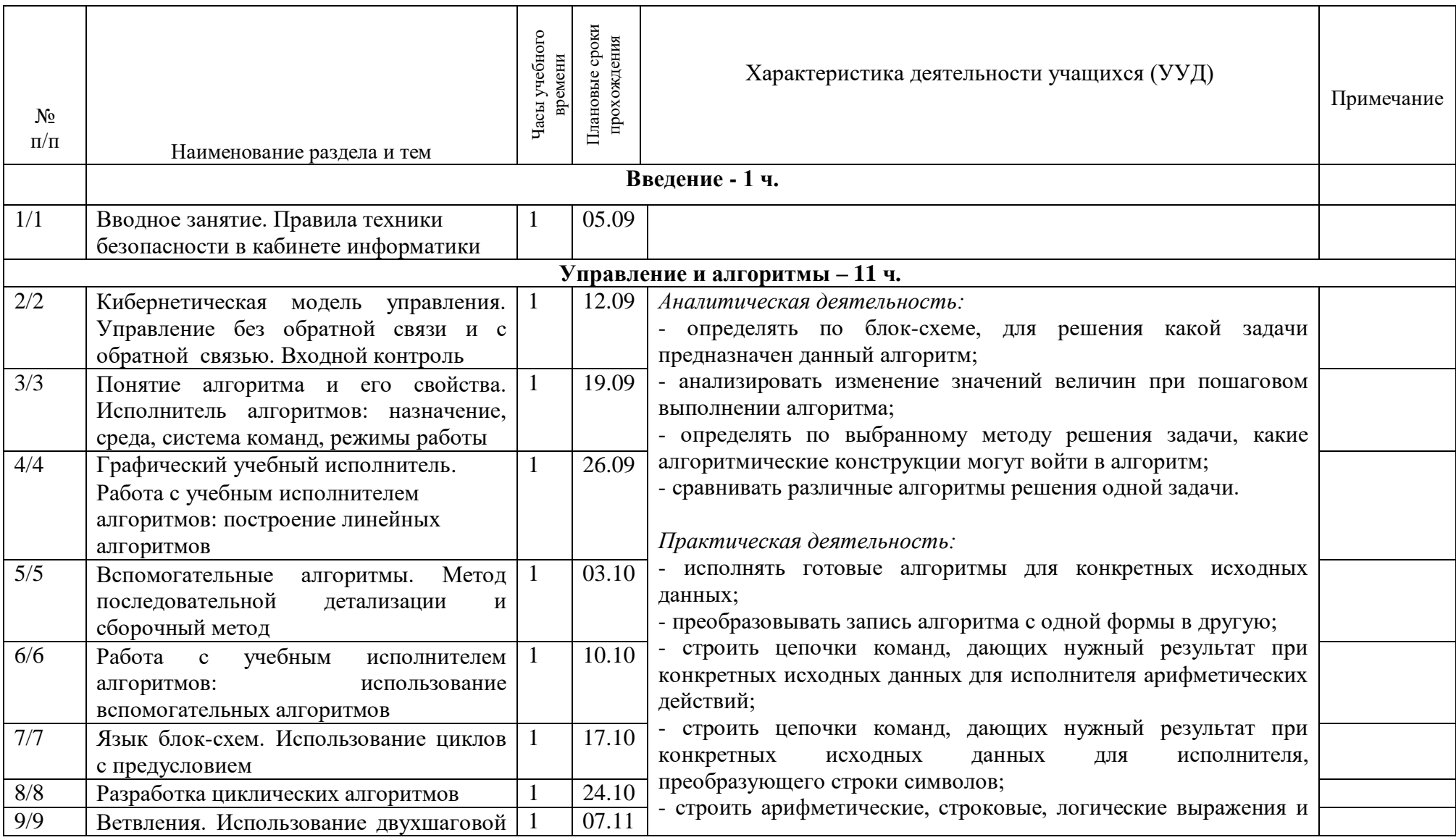

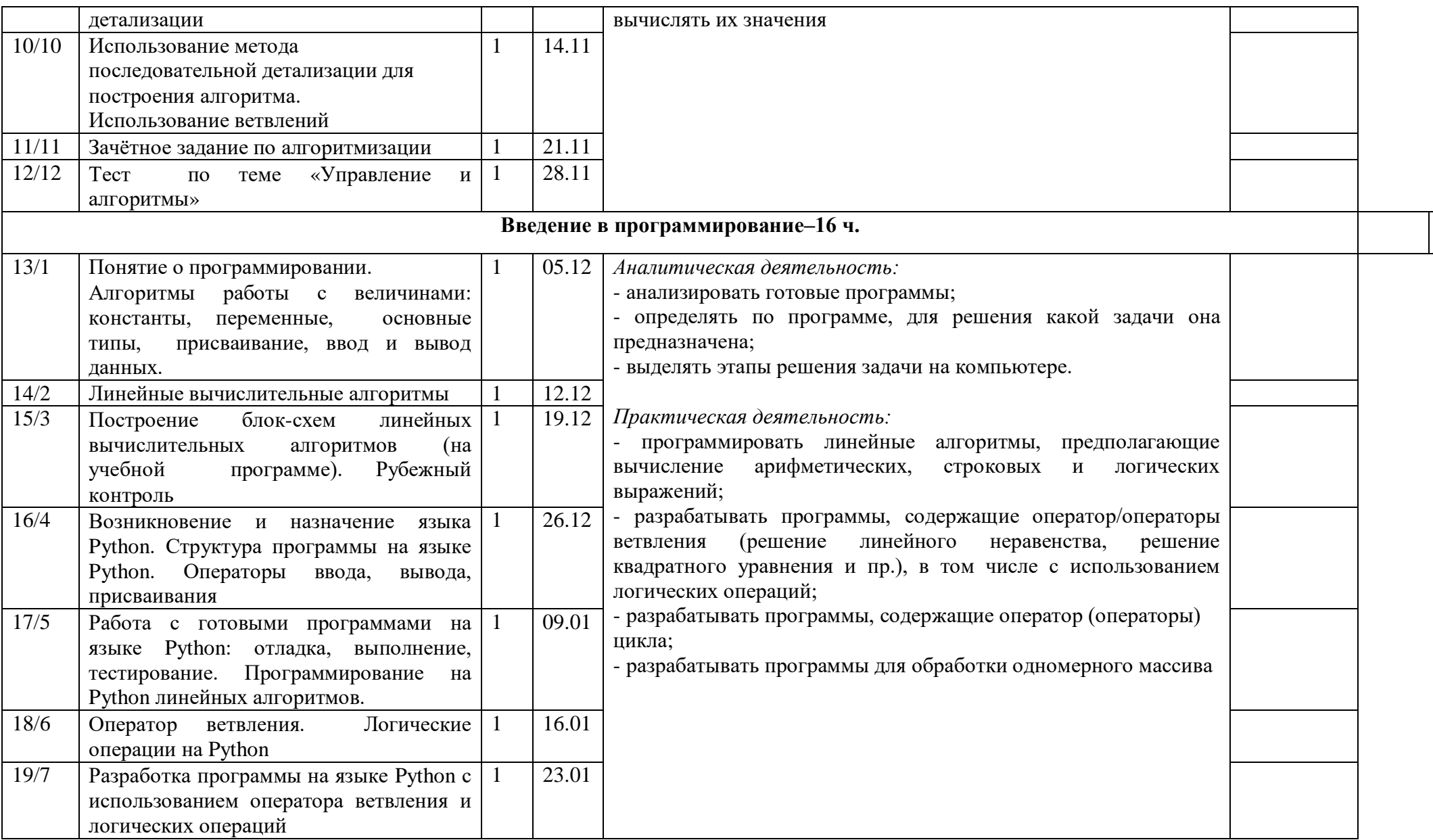

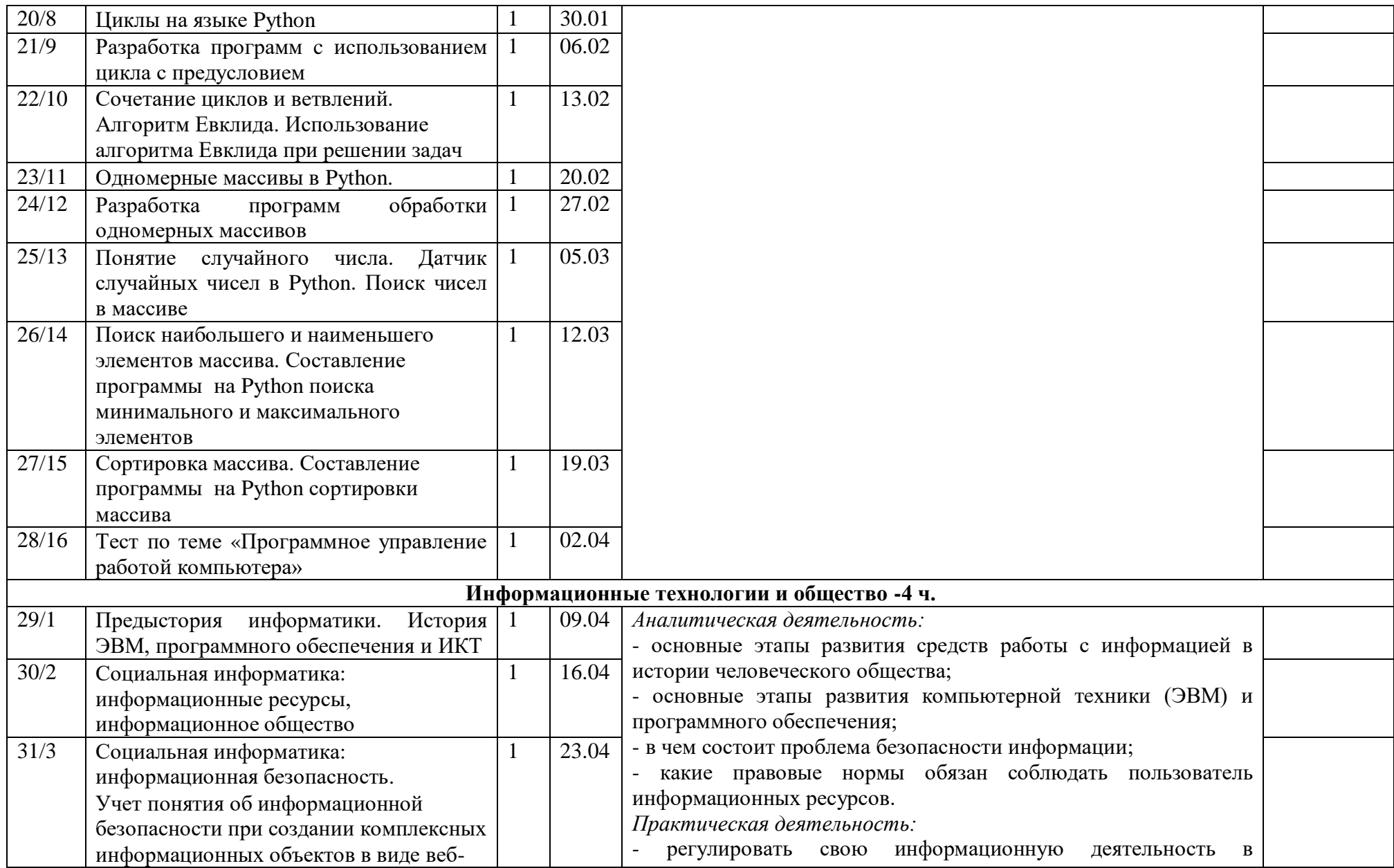

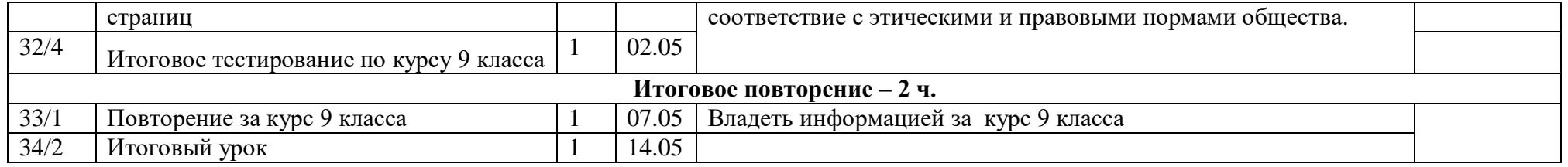